## ONLINE APPENDIX FOR: eTUTOR: ONLINE LEARNING FOR PERSONALIZED EDUCATION

*Cem Tekin, Jonas Braun, Mihaela van der Schaar*

University of California, Los Angeles, CA

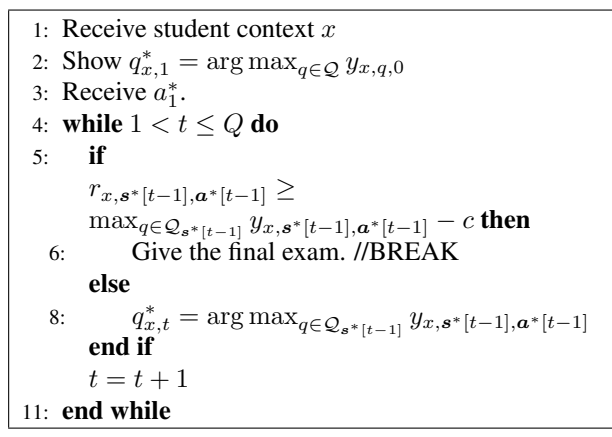

Fig. 1. Pseudocode for BF.

1: Input  $D > 0$ . 2: Initialize:  $\hat{r}_{x,t,q,a} = 0, \hat{y}_{x,a,t,q} = 0, T_{x,t,q,a} = 0,$  $T_{x,a,t,q} = 0, \forall x \in \mathcal{X}, a \in \{-1,0,1\}, q \in \mathcal{Q}, t =$  $1, \ldots, Q. a_{i,0} = 0, \mathbf{q}_i[0] = \emptyset, \forall i = 1, 2, \ldots$ 3: while  $i > 1$  do 4: Receive student context  $x = x_i$ 5:  $\mathcal{U}_1 = \{q \in \mathcal{Q} : T_{x,0,1,q} < D \log i\}$ 6: if  $\mathcal{U}_1 \neq \emptyset$  then 7: Give  $q_{i,1}$  randomly selected from  $\mathcal{U}_1$ , get  $a_{i,1}$ . 8: Give the final exam, get the score  $X(i)$ ,  $t^* = 1$ , //BREAK 9: else 10: Give  $q_{i,1} = \arg \max_{q \in \mathcal{Q}} \hat{y}_{x,0,1,q}$ , get  $a_{i,1}$ . 11: end if 12:  $t = 2$ 13: while  $2 \le t \le Q$  do 14:  $\mathcal{U}_t = \{q \in \mathcal{Q}_{\mathbf{q}_i[t-1]} : T_{x,a_{i,t-1},t,q} < D \log i\}$ 15: **if**  $T_{x,t-1,q_{i,t-1},a_{i,t-1}} < D \log i$  then 16: Give the final exam, get the score  $X(i)$ ,  $t^* =$  $t - 1$ , //BREAK 17: **else if**  $\mathcal{U}_t \neq \emptyset$  then 18: Show  $q_{i,t}$  randomly selected from  $\mathcal{U}_t$  and get the feedback  $a_{i,t}$ . 19: Give the final exam, get the score  $X(i)$ ,  $t^* =$  $t - 1$ , //BREAK 20: else 21: **if**  $\hat{r}_{x,t-1,q,a_{i,t-1}} \geq \hat{y}_{x,a_{i,t-1},t,q'} - c, \forall q \in$  $\mathcal{Q}_{\boldsymbol{q}_i[t-1]}$  then 22: Give the final exam, get the score  $X(i)$ ,  $t^* = t - 1,$ //BREAK 23: else 24: Show  $q_{i,t} = \arg \max_{q \in \mathcal{Q}_{q_i[t-1]}} \hat{y}_{x,a_{i,t-1},t,q'}$ and get the feedback  $a_{i,1}$ 25: end if 26: end if 27:  $t = t + 1$ 28: end while 29: Update  $\hat{r}_{x,t^*,q_{i,t^*},a_{i,t^*}}, \hat{y}_{x,a_{i,t^*-1},t^*,q_{i,t^*}}$  using  $X(i)$ (sample mean update). 30:  $T_{x,t^*,q_{i,t^*},a_{i,t^*}} + +$ ,  $T_{x,a_{i,t^*-1},t^*,q_{i,t^*}} + +$ . 31:  $i = i + 1$ 32: end while

Fig. 2. Pseudocode for eTutor.